## Frameworks O Problema da Persistência

## Análise e Projeto Orientados a **Objetos**

Profa Dra Rosana T. V. Braga

#### FrameworksП

# **Frameworks**

### Definições:

 Aplicação semi-completa reutilizável que, quando especializada, produz aplicações personalizadas (Johnson & Foote, 1988) ou

 Coleção de classes abstratas e concretas e a interface entre elas, representando o projeto de um sub-sistema (Pree, 1995)

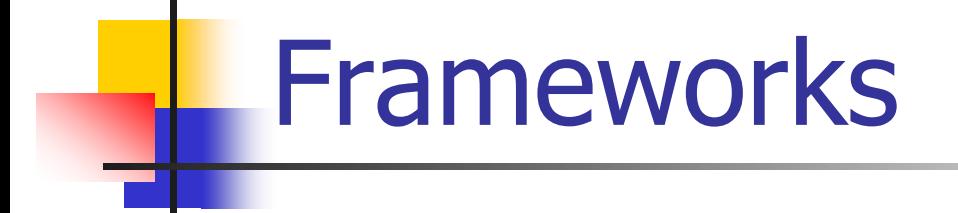

- **Hot-Spots** 
	- **Representam as partes do framework de aplicação que são específicas de sistemas individuais**
	- **São projetados para serem genéricos - podem ser adaptados às necessidades da aplicação**
- **Frozen-Spots** 
	- **Definem a arquitetura geral de um sistema de software seus componentes básicos e os relacionamentos entre eles**
	- **Permanecem fixos em todas as instanciações do framework de aplicação**

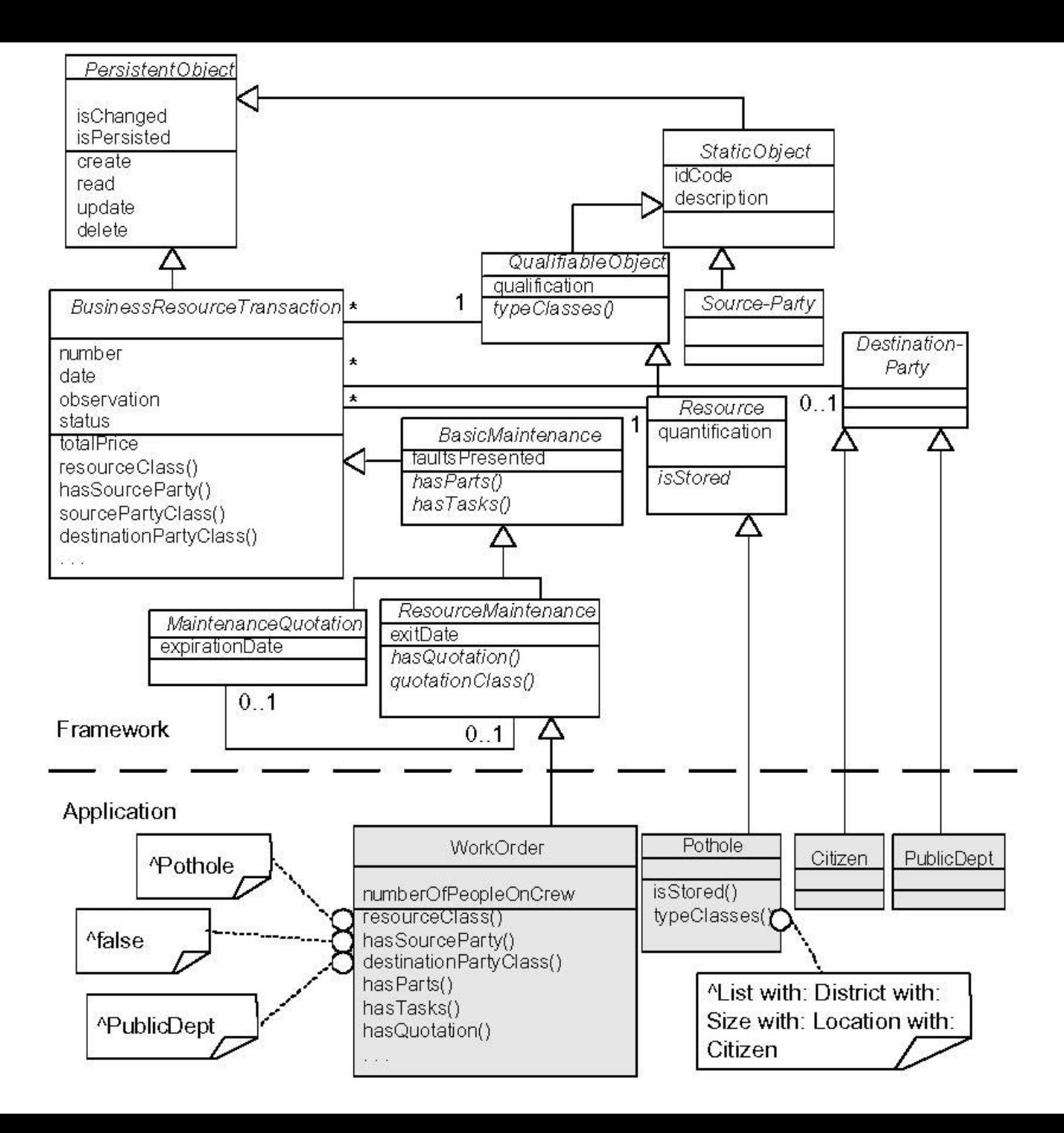

#### **Framework caixa branca:**

- reuso por herança e associação dinâmica
- deve-se entender detalhes de como o framework funciona
- **Framework caixa preta:** 
	- reuso por composição ou definição de interfaces para os componentes.
	- deve-se entender apenas a interface do cliente

- **Framework caixa cinza:** 
	- combinação do caixa branca e do caixa-preta
	- reuso por herança, associação dinâmica e definição de interfaces
	- Levantamento realizado por Yassin e Fayad em 1999: 55% dos frameworks caixa-cinza, 30% dos frameworks caixa-branca e 15% dos frameworks caixa-preta

#### **Framework Caixa Branca**

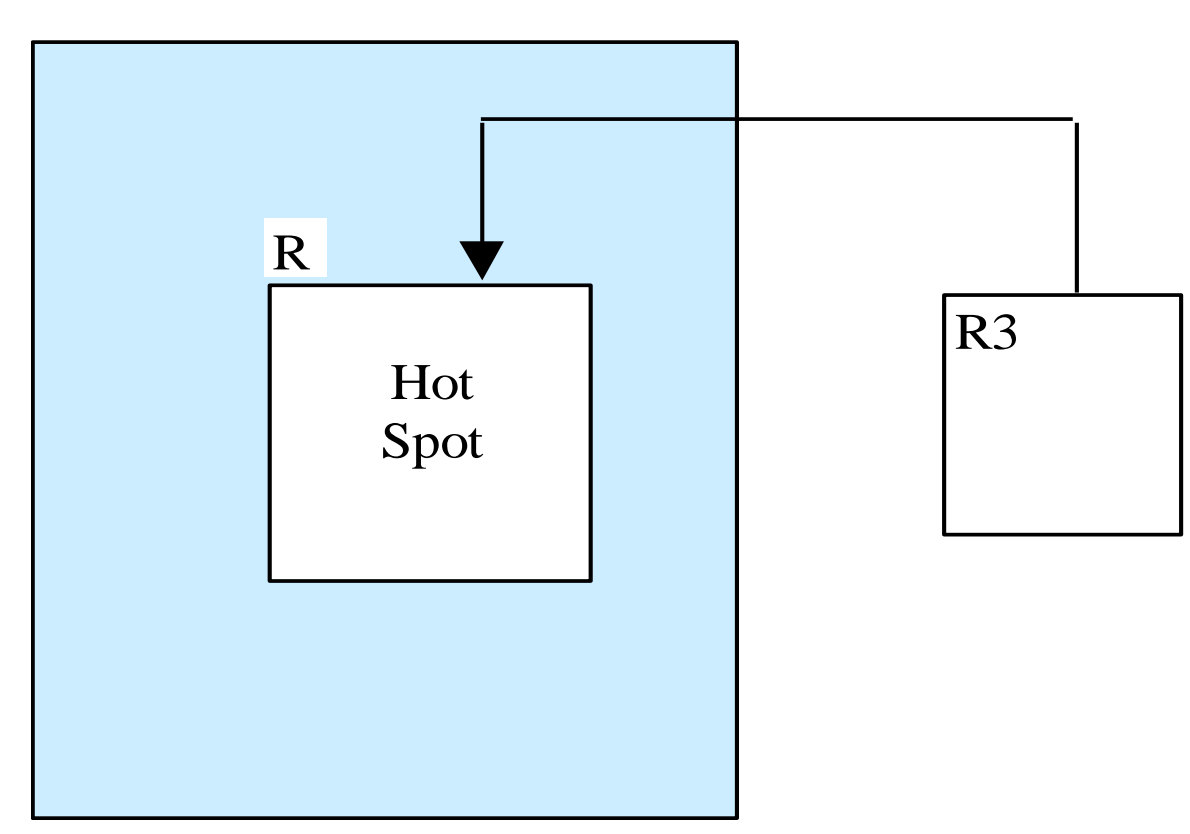

### **Framework Caixa Preta**

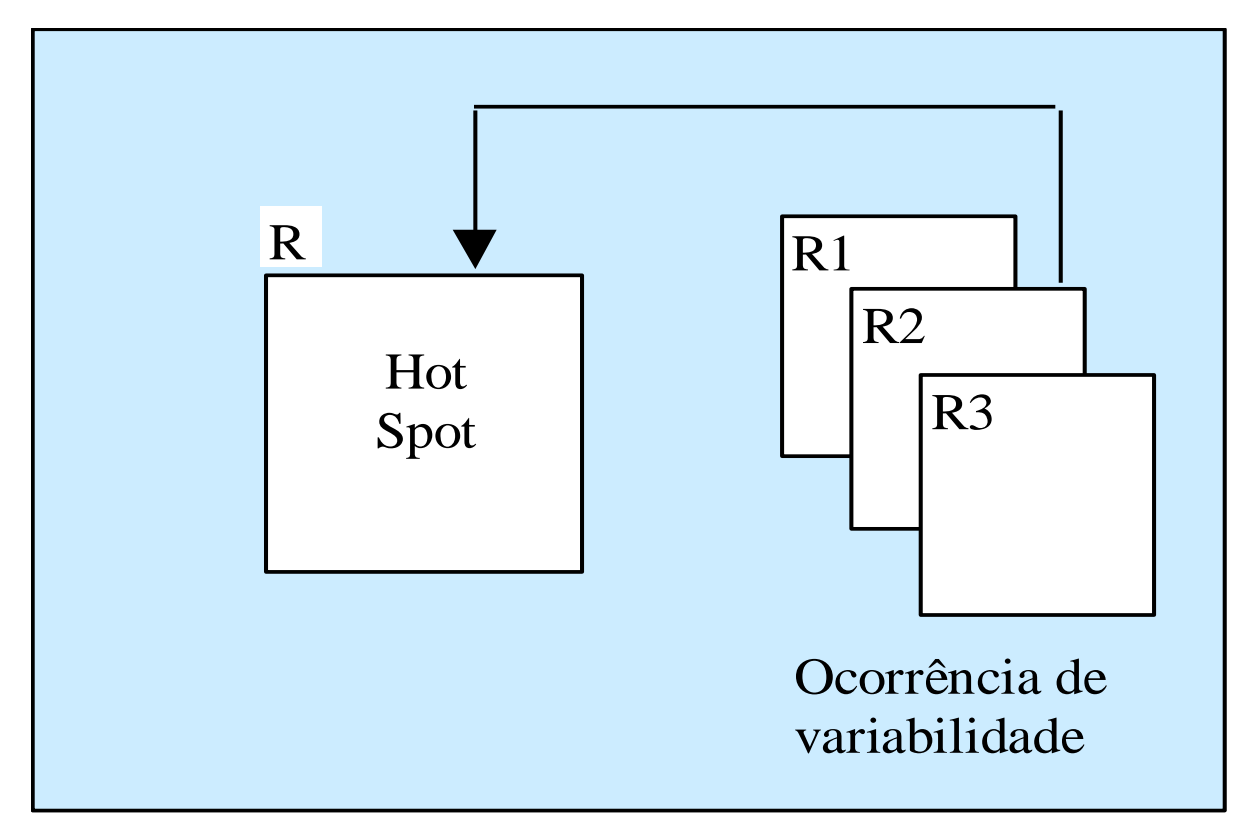

# Conceitos Básicos

#### **Framework Caixa Cinza**

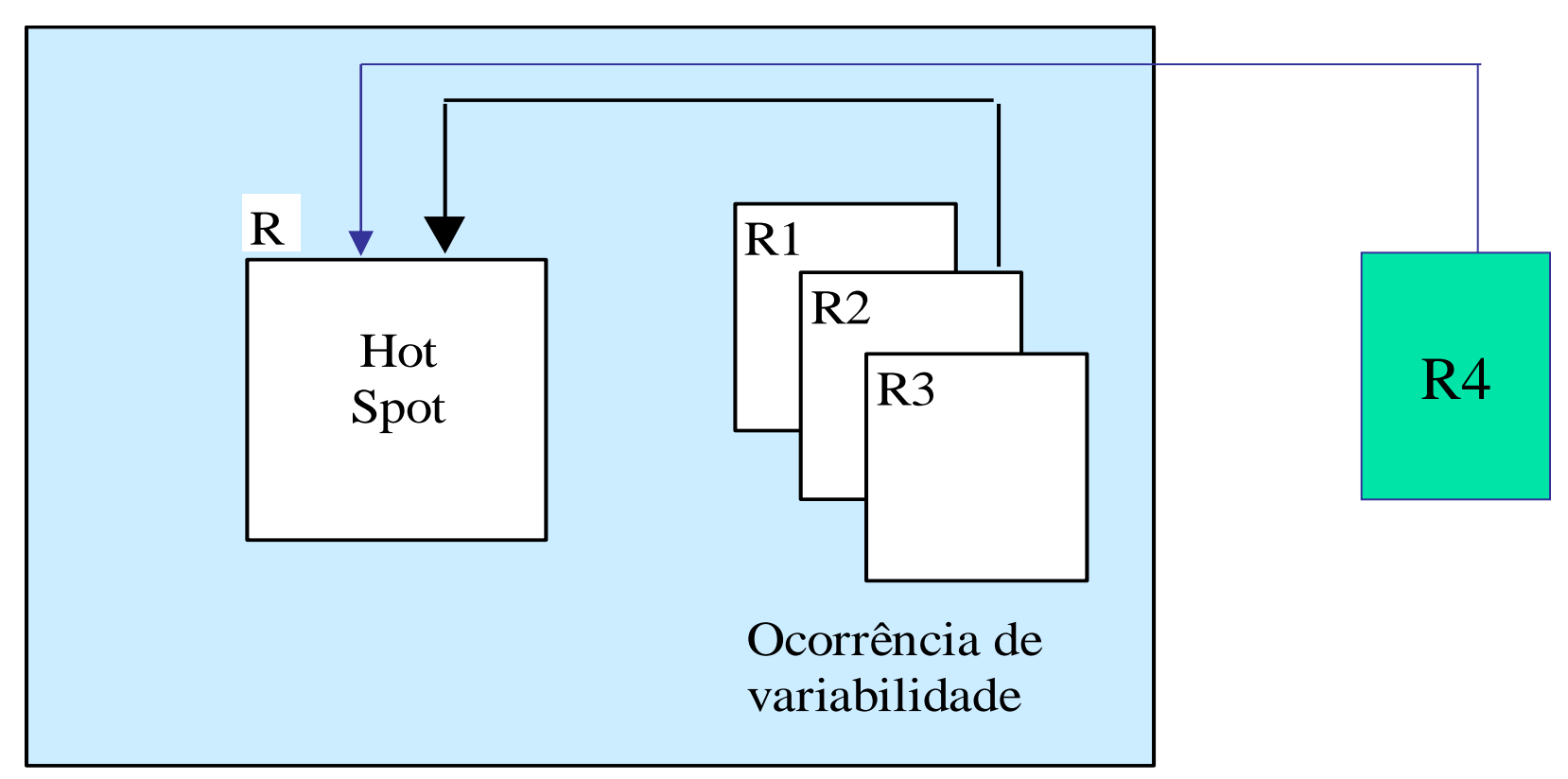

framework caixa branca é mais fácil de projetar ◆ framework caixa preta é mais fácil de usar ◆ frameworks caixa-branca evoluem para se tornar mais caixa preta

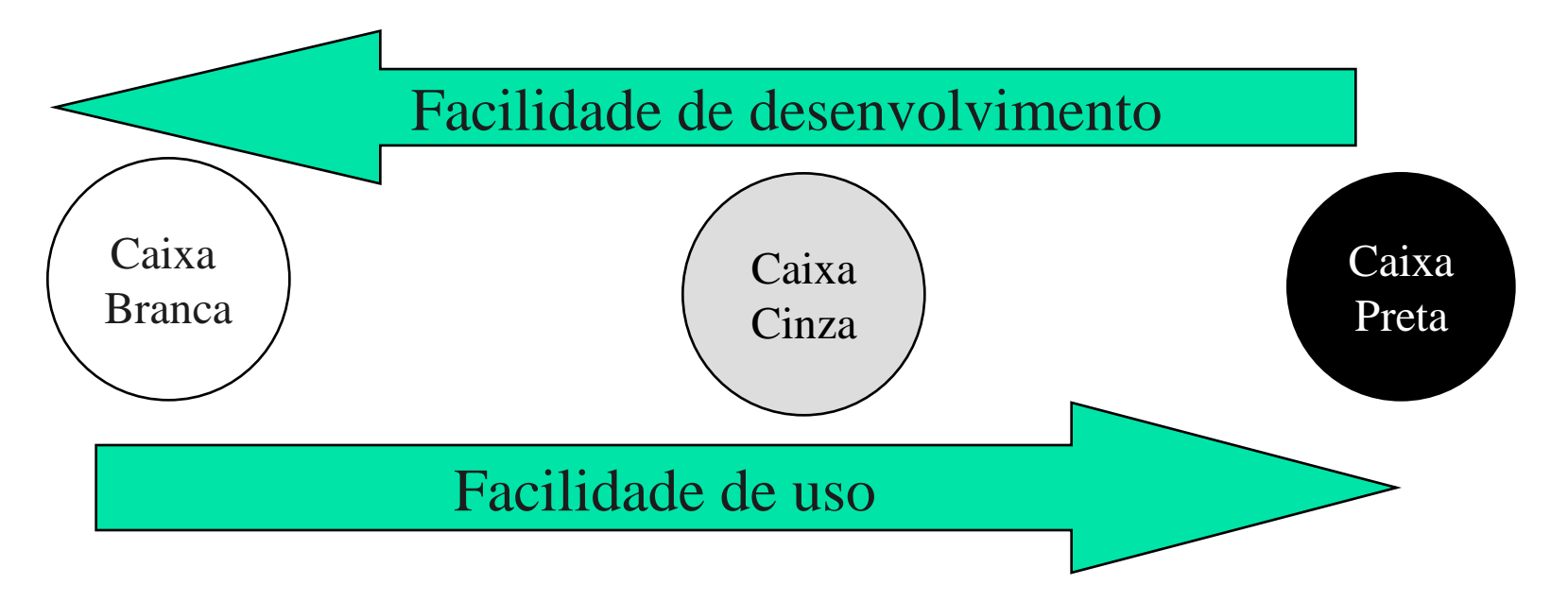

### Classificação de Frameworks de aplicação

#### Frameworks de Infra-estrutura do Sistema

- simplificam o desenvolvimento da infra-estrutura de sistemas portáveis e eficientes,
- exemplos: sistemas operacionais, comunicação, interfaces com o usuário e ferramentas de processamento de linguagem
- em geral são usados internamente em uma organização de software e não são vendidos a clientes diretamente

### Classificação de Frameworks de aplicação

#### Frameworks de Integração de Middleware

- Middleware: camada de software entre a rede e as aplicações, que provê serviços como identificação, autenticação, autorização, diretórios e segurança
- **Frameworks de middleware: usados em geral para** integrar aplicações e componentes distribuídos.
- projetados para melhorar a habilidade de desenvolvedores em modularizar, reutilizar e estender sua infra-estrutura de software para funcionar "sem costuras" em um ambiente distribuído
- **Exemplos: Object Request Broker (ORB), middleware** orientado a mensagens e bases de dados transacionais

### Classificação de Frameworks de aplicação

#### **Frameworks de Aplicação Empresarial**

- voltados a domínios de aplicação mais amplos e são a pedra fundamental para atividades de negócios das empresas.
- exemplos: telecomunicações, aviação, manufatura e engenharia financeira.
- são mais caros para desenvolver ou comprar, mas podem dar um retorno substancial do investimento, já que permitem o desenvolvimento de aplicações e produtos diretamente

Frameworks de aplicação empresarial

### **Inversão de Controle**

#### ◆Biblioteca de subrotinas

–Programa do usuário chama código reusado –Usuário projeta estrutura do programa

#### **S**Framework

–Código reusado chama programa do usuário

–Estrutura do programa determinada principalmente pelo código reusado

## Frameworks

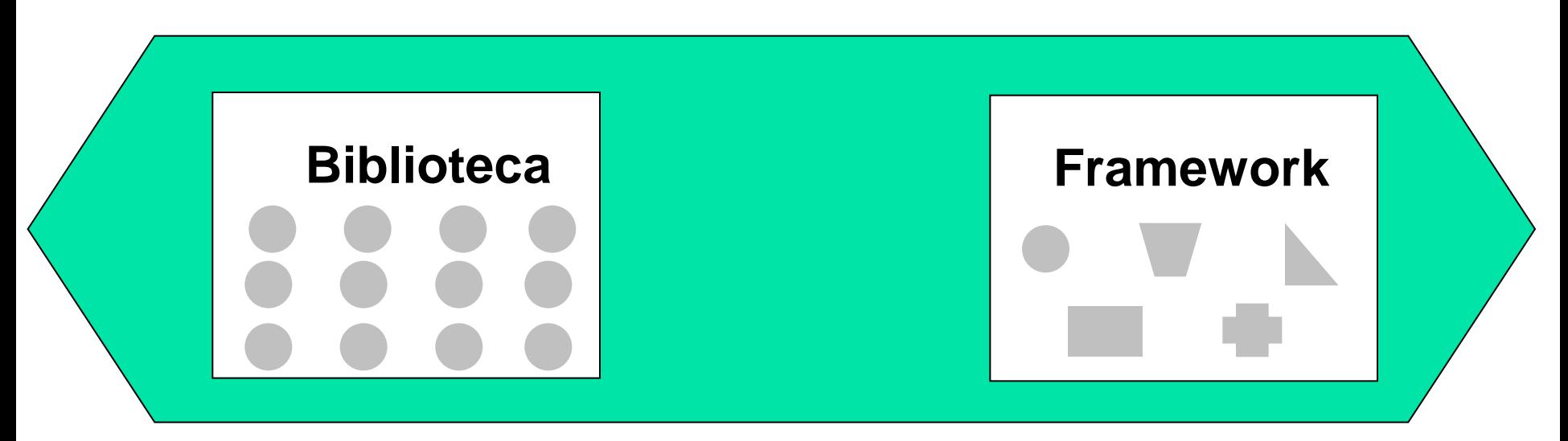

- •**Conjunto de classes instanciadas pelo cliente**
- •**Cliente chama funções**
- •**Fluxo de controle não pré-definido**
- •**Interação não pré-definida**
- •**Não tem comportamento "default"**
- •**Cuida da personalização através de subclasses**
- •**Chama funções do cliente**
- •**Controla o fluxo de execução**
- •**Define a interação dos objetos**
- •**Tem comportamento "default"**

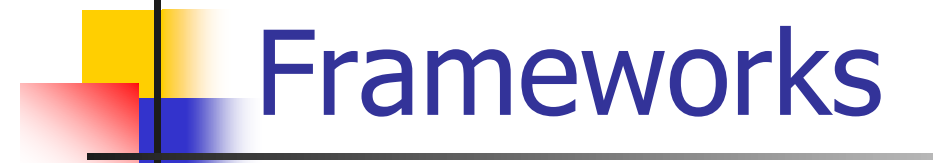

#### **Benefícios**

•**Economia a longo prazo**

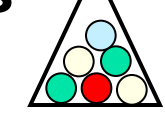

- •**Aproveitamento da experiência de especialistas do domínio**
- •**Maior consistência e integração entre aplicações**
- •**Redução da manutenção: menos linhas de código nas aplicações, reparos no framework se propagam pelas aplicações**
- •**Melhora da produtividade: os programadores podem se concentrar nas características específicas de suas aplicações**

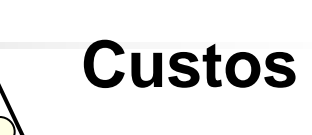

•**Mais esforço para construção e aprendizado**

- •**Programas mais difíceis de depurar**
- •**Necessária documentação de manutenção e apoio**

# Frameworks, padrões e persistência

# Objetivo

- **Mostrar o uso de padrões na construção** de um framework para persistência
- **Usar esse exemplo para explicar** problemas gerais do projeto de frameworks e alguns aspectos críticos dos serviços que apóiam a persistência de objetos.

# O problema: objetos persistentes

- Suponha que todas as instâncias de Livro residam em algum mecanismo de armazenamento persistente e precisem ser trazidas para a memória durante o uso do sistema de Biblioteca
- **Objetos Persistentes** são aqueles que necessitam armazenamento, por exemplo em um banco de dados relacional ou orientado a objetos

Mecanismos de armazenamento e objetos persistentes

- Banco de dados de objetos: não necessitam de serviços de persistência adicionais
- **Banco de dados relacionais: representações** diferentes devido ao desencontro entre as representações de dados orientadas a registros e as orientadas a objetos. São necessários serviços para resolver esse problema
- **Outros:** meios de armazenamento como arquivos comuns, banco de dados hierárquicos, etc. Mesmo problema dos relacionais

# Solução: um framework para persistência

- **Framework para persistência: conjunto** de classes reutilizáveis que fornece serviços para objetos persistentes.
- **Tarefas típicas:** 
	- **Executive 1 and 1 and 1 and 1 and 1 and 1 and 1 and 1 and 1 and 1 and 1 and 1 and 1 and 1 and 1 and 1 and 1 and 1 and 1 and 1 and 1 and 1 and 1 and 1 and 1 and 1 and 1 and 1 and 1 and 1 and 1 and 1 and 1 and 1 and 1 and 1**
	- Salvar objetos no banco de dados
	- **Traduzir registros para objetos**

Requisitos para o framework para persistência (FP)

### **Funções:**

- **Armazenar e recuperar os objetos em um** mecanismo de armazenamento persistente
- **Efetuar confirmação (commit) e retrocesso** (rollback) de transações do banco de dados

### **Qualidades:**

- Extensível, mínimo de mudanças no código,
- Fácil de usar, transparente

# Possível Solução

- Criar uma classe ObjetoPersistente, com atributos e métodos para apoiar a persistência.
- **Todos os objetos persistentes devem herdar** dessa classe, direta ou indiretamente.

#### **Problema: forte acoplamento**

Idéias-chave para implementar o FP

- **Mapeamento** deve ser possível mapear uma classe e seu armazenamento persistente (p.ex. atributos do objeto = campos do registro)
- Identidade do objeto identificador único para evitar duplicatas indesejadas
- Materialização / Desmaterialização transformação de uma representação de dados não orientada a objetos em um objeto (e vice-versa)

Idéias-chave para implementar o FP

**Materialização sob demanda** ( $\langle \frac{\partial z}{\partial y} \rangle$  – nem todos os objetos são materializados de uma vez, mas somente quando necessário ou requisitado. Isso pode ser implementado usando Referências Inteligentes (smart references) – padrão Proxy Virtual

**Objetos complexos – como representá-los e** materializá-los?

Idéias-chave para implementar o FP

- Estado de transação de um objeto– objetos modificados ficam "sujos" (dirty) para determinar se precisam ser salvos de volta no seu armazenamento persistente.
- **Derações em transações efetivar a transação** (commit) e desfazer a transação (rollback)
- Busca encontrar objetos com base em alguns critérios

O Padrão Representar Objetos como Tabelas

- **Problemas: Como mapear um objeto** para um arquivo ou um esquema de banco de dados relacional?
- **Solução: Defina uma tabela para cada** classe de objetos persistentes. Os atributos de objetos que contém tipos de dados primitivos são mapeados para colunas.

# O Padrão Representar Objetos como Tabelas

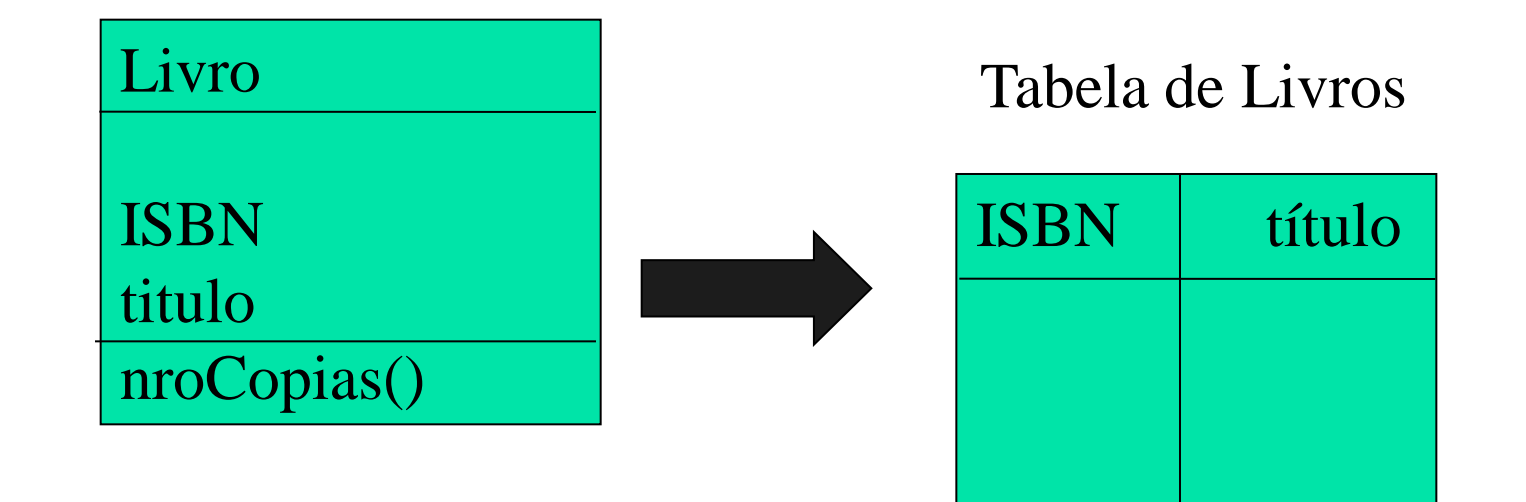

## Problemas

■ Para objetos apenas com atributos simples, o mapeamento é direto. Porém, objetos complexos possuem atributos que referenciam outros objetos (às vezes complexos por sua vez).

# Padrão "Identificador do Objeto"

- Problema: como relacionar objetos com registros e garantir que a materialização de um objeto não resulte em objetos duplicados?
- **Solução:** Atribuir um identificador de objeto (OID) para cada registro de objeto.
- **Exemplo:** usar o Identificador Universal Único de 16 bytes, o qual garante que cada valor seja único para qualquer data e hora.
	- Existe uma API do Windows que fornece uma função para geração automática desse identificador.

### Padrão "Identificador do Objeto"

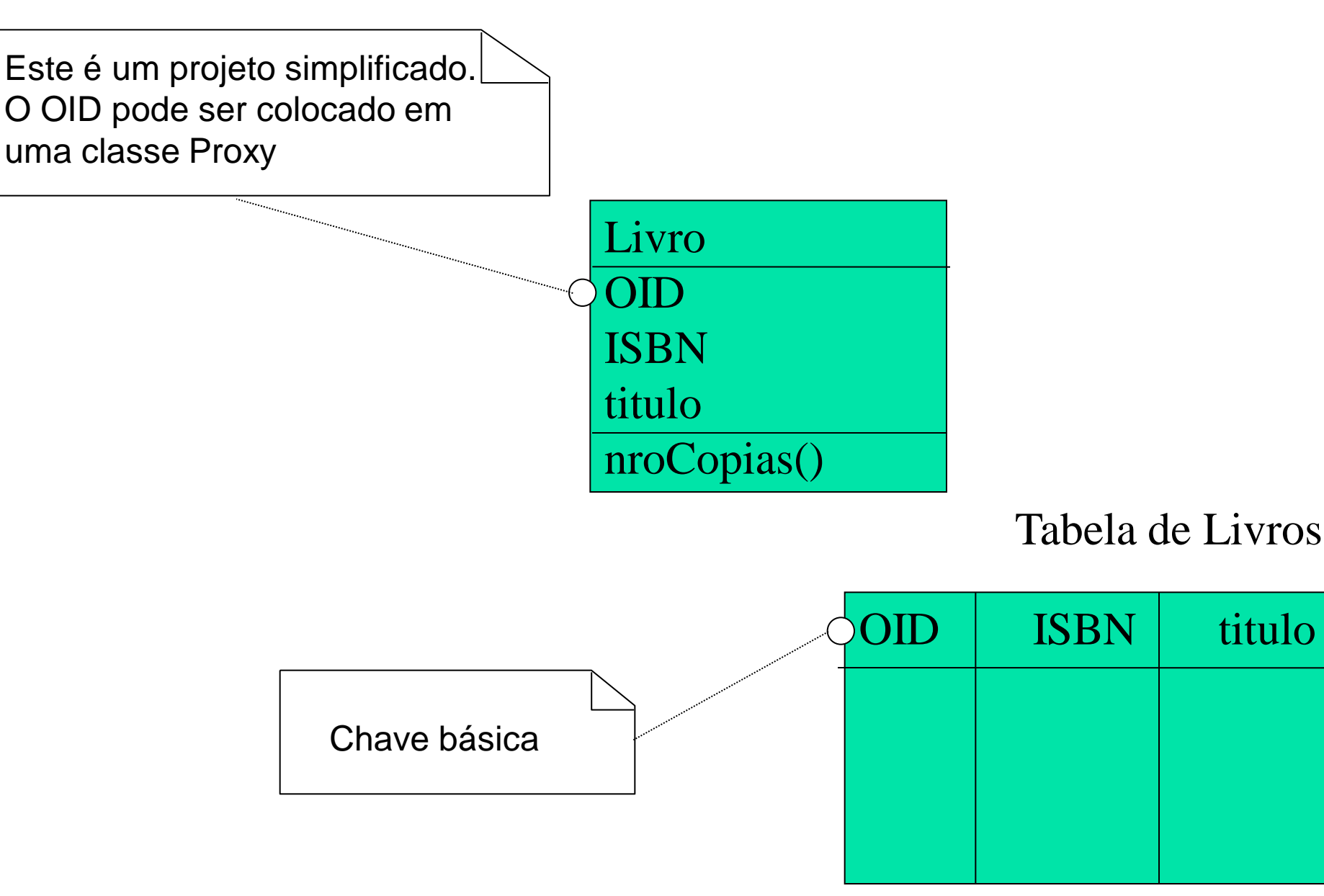

O Padrão Intermediário ("Database Broker")

- **Problema:** como evitar o alto acoplamento de uma classe de objetos persistentes ao conhecimento do mecanismo de persistência? Como evitar a baixa coesão ao acrescentar a uma classe responsabilidades não relacionadas à sua função principal?
- Solução: Criar uma classe Intermediária "Broker", responsável pela materialização, desmaterialização e memorização prévia (cache) dos objetos

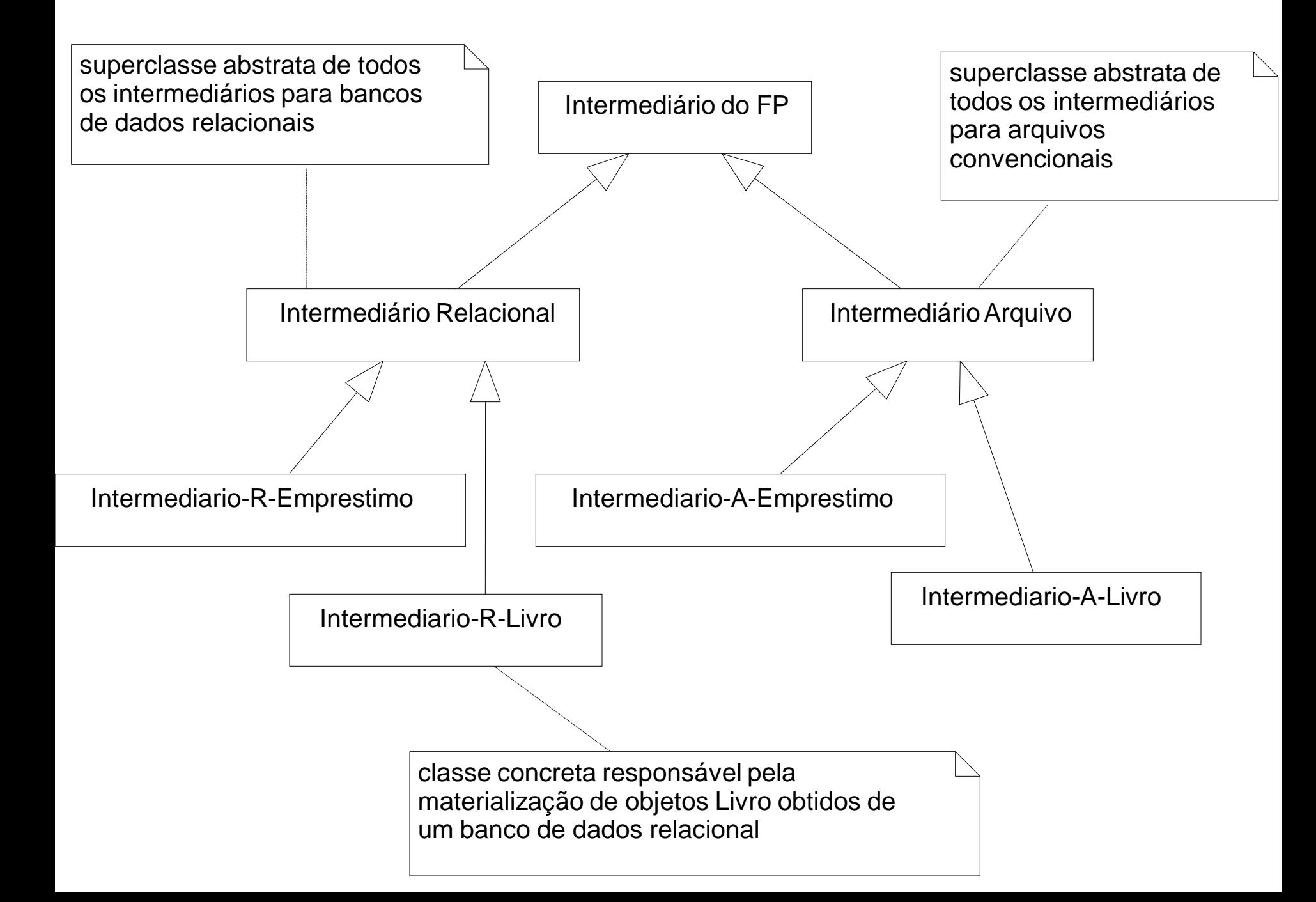

#### O Padrão Método Gabarito ("Template Method")

- Em um framework, muitos métodos só serão definidos pelas classes instanciadas a partir dele.
- A idéia do Template Method é definir um método gabarito em uma superclasse, que contenha o esqueleto do algoritmo, com suas partes variáveis e invariáveis. Esse método invoca outros métodos, alguns dos quais são operações que podem ser definidas em uma subclasse.
- **Assim, as subclasses podem redefinir os métodos** que variam, acrescentando comportamento específico dos pontos variáveis.

## Padrão Método Gabarito

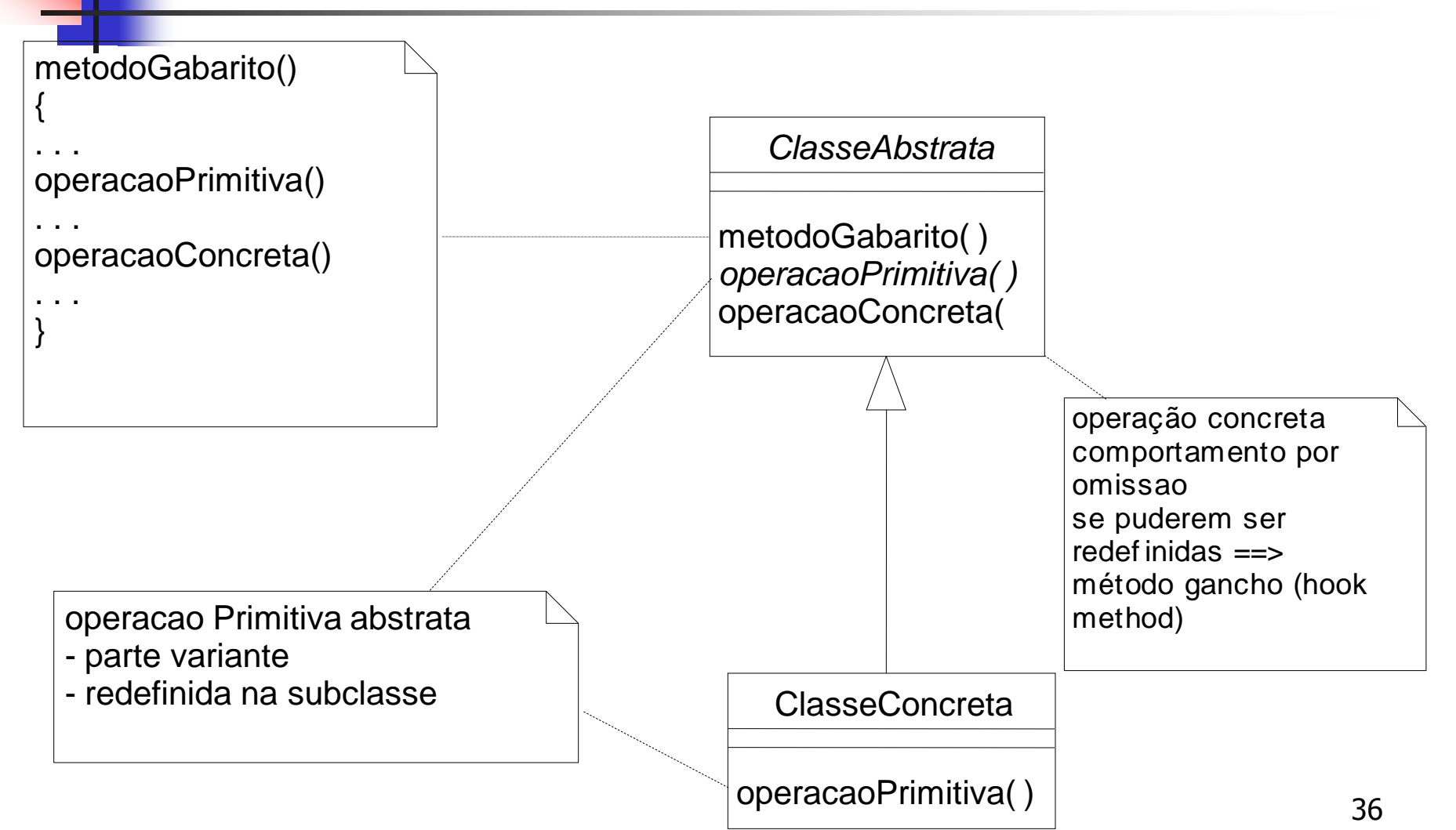

### Uso do Padrão Método Gabarito no FP

- No FP, um objeto pode ser recuperado pelo método objeto(OID)
- **Esse método invoca o método** obterObjetoDoArmazenamento(OID), que deve criar uma instância vazia do objeto e mover os dados do registro para esse objeto. Se o objeto já tiver sido materializado, estará disponível em cache.

```
MapeadorDePersitenciaAbstrato
                                                            obter()
                                                            <<abstract>> obterObjetoDoArmazenamento()
                                                                            <<abstract>>
                                                                      MapeadorDeBDR_Livro
                                                              obterObjetoDoArmazenamento(OID) : Objeto
//metodo gabarito
public final Objeto obter(OID oid)
{ obj:= objetoEmCache.obter(oid);
 if (obj == null) {obj := obterObjetoDoArmazenamento(oid)
    objetoEmCache.atrib(oid,obj);
 }
return obj;
}
// sobrepoe o método abstrato
protected Objeto obterObjetoDoArmazenamento(OID oid)
{
String chave=oid.paraCadeia;
regBD=resultado da execução SQL de:
   "Select * from LIVRO where chave="+chave
Livro livro = new Livro();
livro.atribOID(oid);
livro.atribISBN(regBD.obterColuna("ISBN"));
livro.atribTitulo(regBD.obterColuna("titulo"));
return livro;
```
}

## O Padrão Gerenciamento de **Cache**

- É desejável manter os objetos materializados em uma memória temporária local (cache), para melhorar o desempenho e o suporte a operações de gerenciamento de transações.
- **Esse padrão propõe que a classe Intermediária do banco** de dados relacional fique responsável pela manutenção de sua cache.
- Quando os objetos são materializados, são colocados na cache, tendo como chave o seu OID. Nas solicitações subsequentes o Intermediário busca primeiramente na cache e, se não encontrar o objeto, faz a materialização

### Intermediários mantém um Cache de objetos materializados

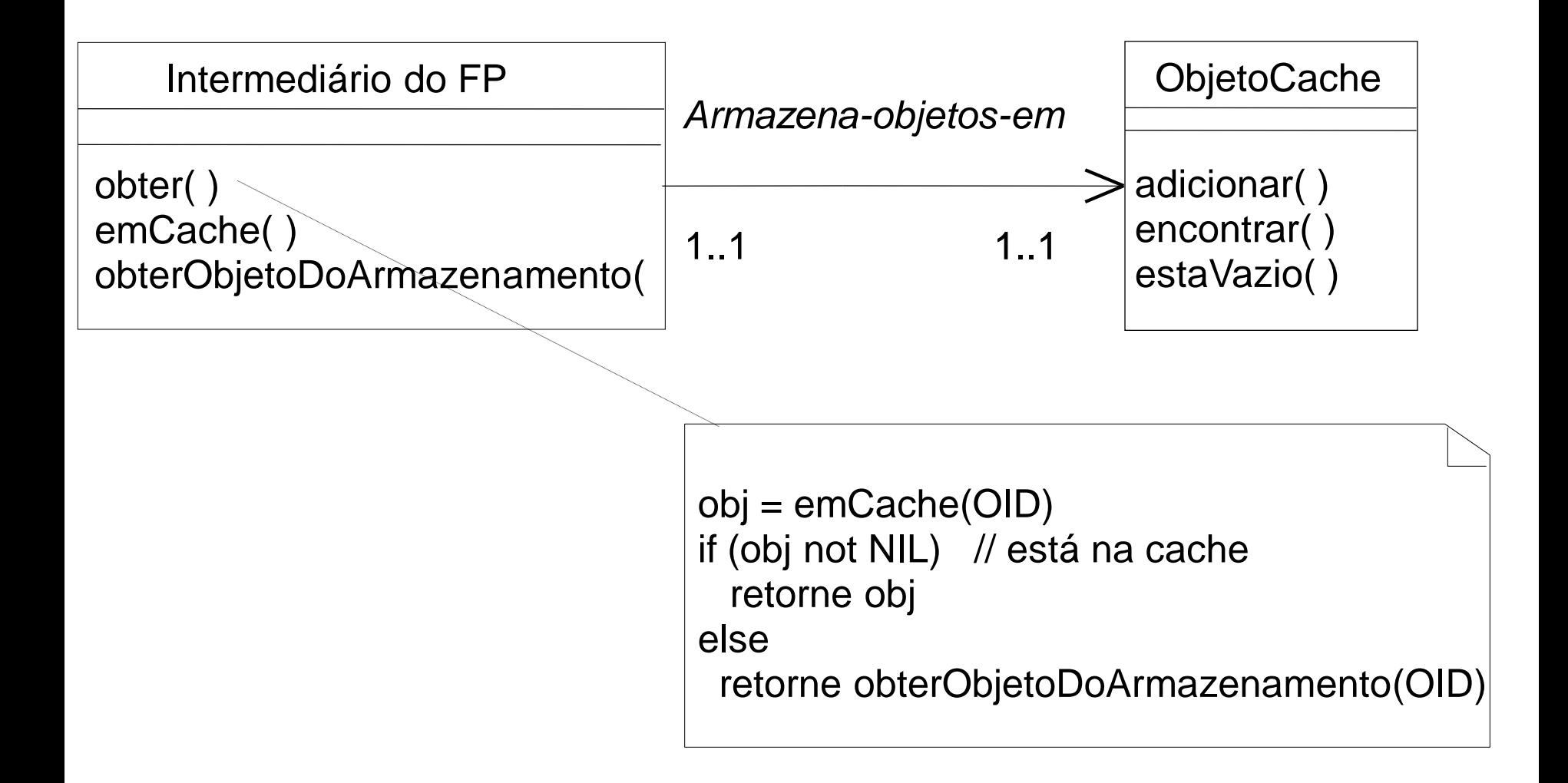

Caches para gerenciamento de transações

- New Clean Cache objetos novos não modificados
- Old Clean Cache –objetos antigos (já persistidos) materializados, ainda não modificados
- New Dirty Cache objetos novos já modificados
- **Old Dirty Cache objetos antigos materializados, já** modificados
- Old Delete Cache objetos antigos materializados a serem removidos

### Múltiplos Caches para o Intermediário

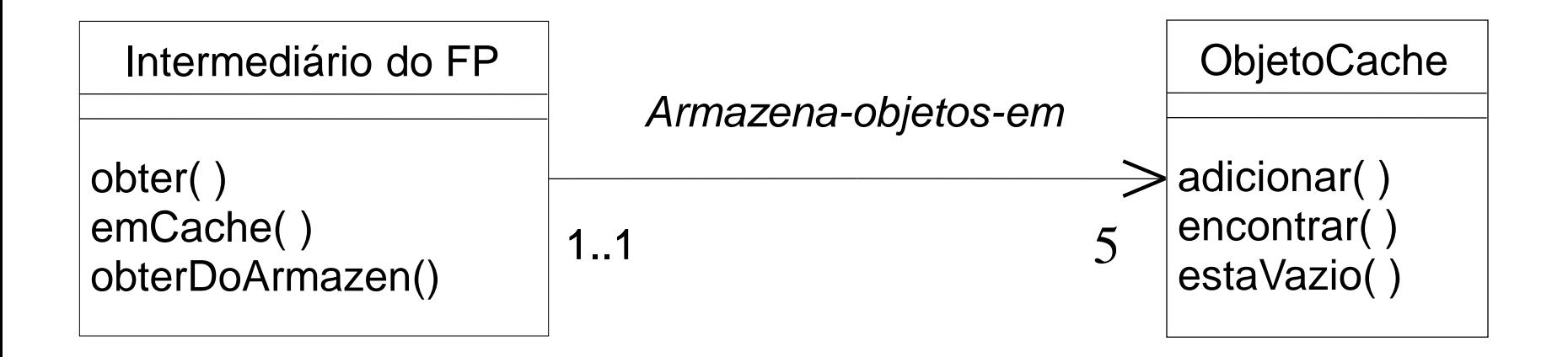

# Diagrama de estados para objeto persistente

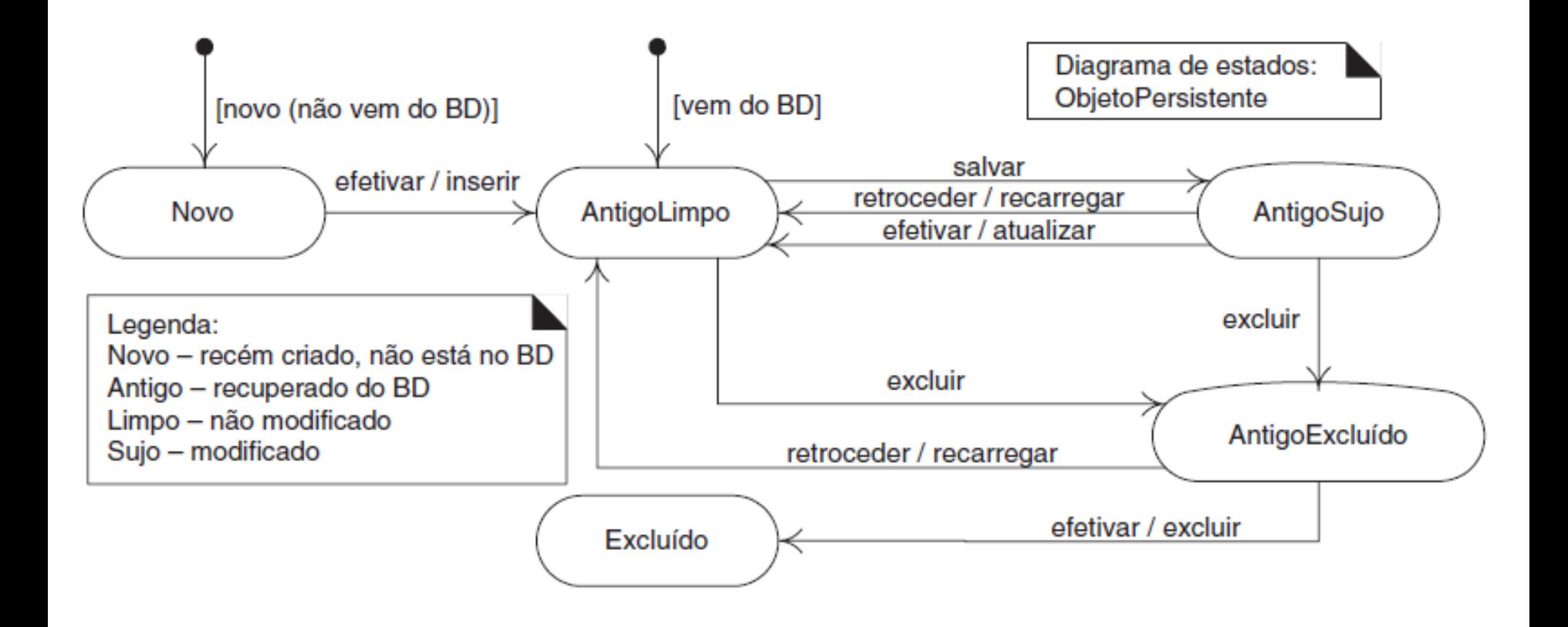

# Referências Inteligentes

- Às vezes é desejável adiar a materialização de um objeto até que ela seja absolutamente necessária  $\rightarrow$ materialização sob demanda
- Isso pode ser feito com o padrão GoF Proxy Virtual
- Um Proxy virtual é uma referência inteligente para o objeto real. Ele materializa o objeto real quando referenciado pela primeira vez, portanto implementa a materialização sob demanda
- É considerado uma referência inteligente porque é tratado pelo cliente como se fosse o próprio objeto.

## Proxy Virtual

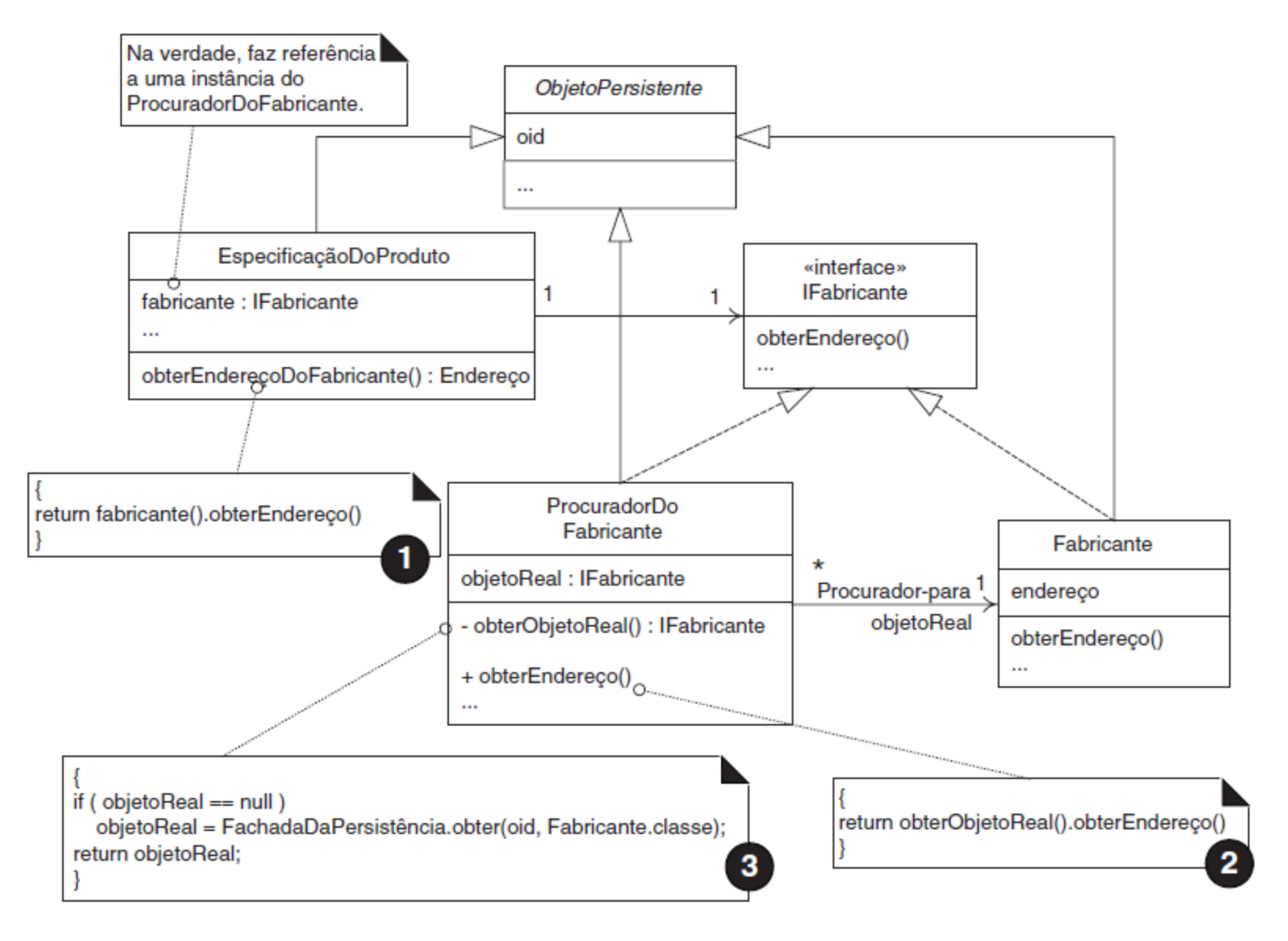

### **Como representar relacionamentos em tabelas**

- Representação de objetos complexos, que possuem conexões com outros objetos, e não simplesmente atributos primitivos simples.
- Consideraremos bancos de dados relacionais
	- Associação um-para-um
		- Coloque uma chave estrangeira que seja um OID em uma ou em ambas as tabelas ou
		- Crie uma tabela associativa que registra os OIDs de cada objeto no relacionamento

#### **Como representar relacionamentos em tabelas**

Associação um-para-muitos

 Crie uma tabela associativa que registra os OIDs de cada objeto no relacionamento

#### Associação muitos-para-muitos

 Crie uma tabela associativa que registra os OIDs de cada objeto no relacionamento

Para simplificar, usaremos sempre uma tabela associativa

### **Materialização de uma hierarquia de composição**

- Considere Emprestimo LinhaDoEmprestimo – CopiaDoLivro
- O que significa materializar Emprestimo?
	- **Emprestimo é materializado? Ou**
	- Emprestimo, suas linhas de empréstimo e suas respectivas cópias do livro são materializadas?

#### **Materialização de uma hierarquia de composição**

No caso de hierarquias com muitos níveis, é possível que dezenas ou centenas de objetos relacionados precisem também ser materializados.

- **Lentidão**
- Ineficiência (espaço gasto)

#### **Solução: Materialização sob demanda**

- O padrão Instanciação de Objeto Complexo propõe adiar a materialização de objetos de acordo com as formas de acesso e requisitos de desempenho.
- Caso extremo: 100% de materialização sob demanda.
- 50 ■ Meio termo: materialização até 1 ou 2 níveis da hierarquia. Se for usado um Intermediário diferente para cada objeto persistente, é possível decidir esse nível individualmente.

## Exemplo: Emprestimo

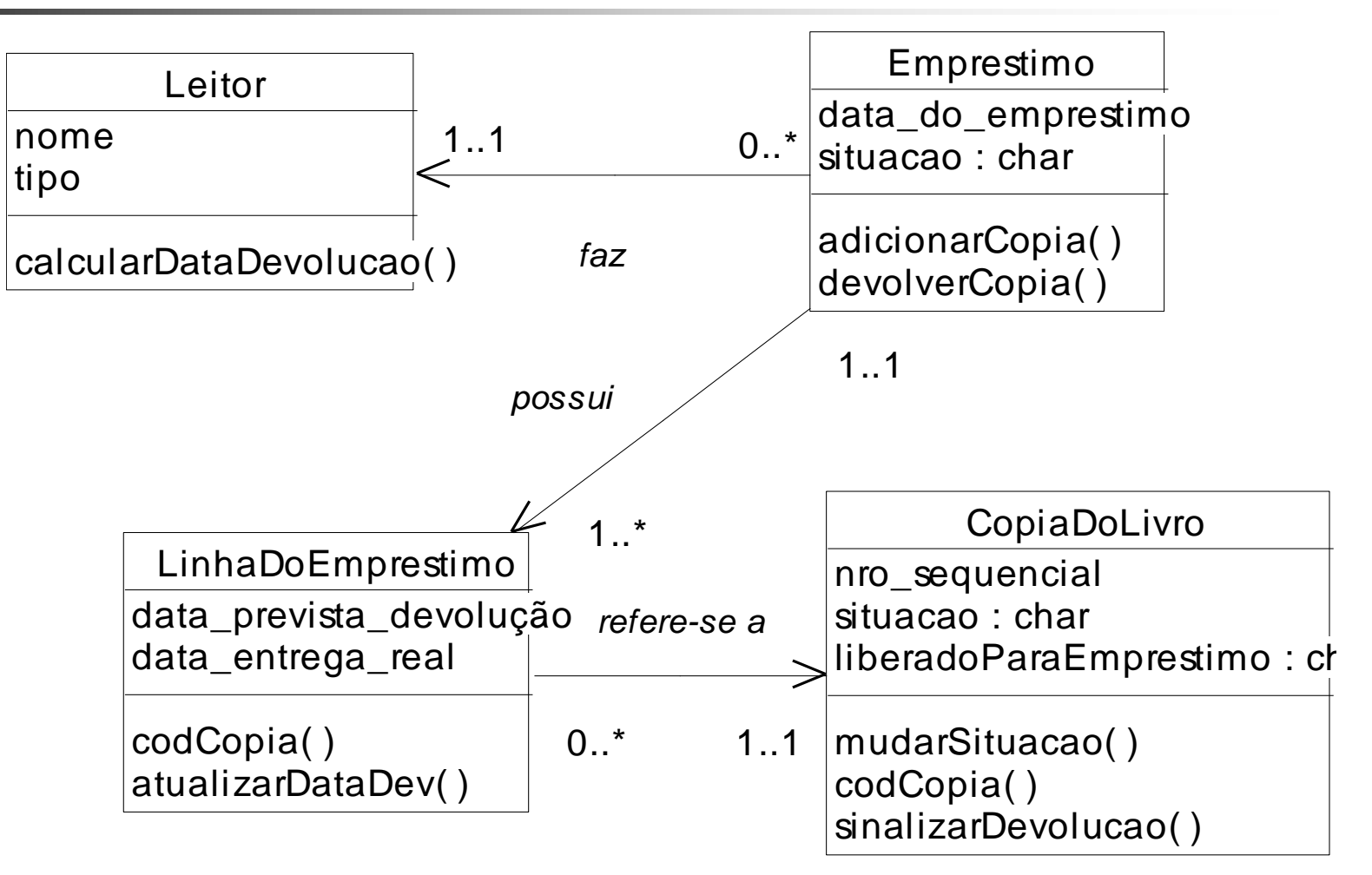

#### **Exemplo: Materialização de Emprestimo**

Emprestimo

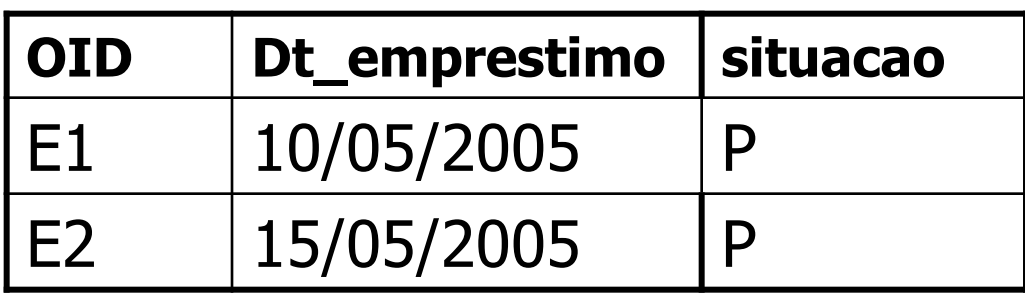

#### LinhaDeEmprestimo

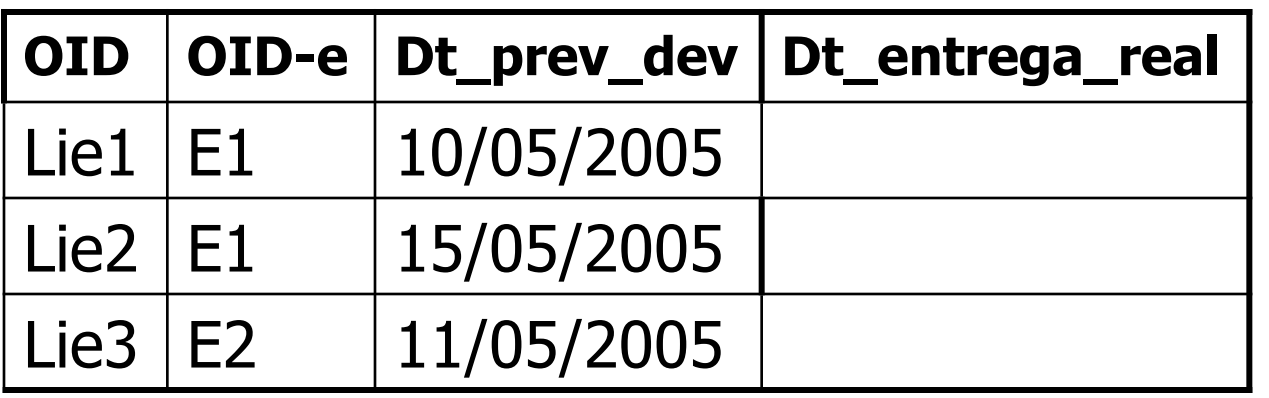

### **Exemplo: Materialização de Emprestimo**

LinhaDeEmprestimo

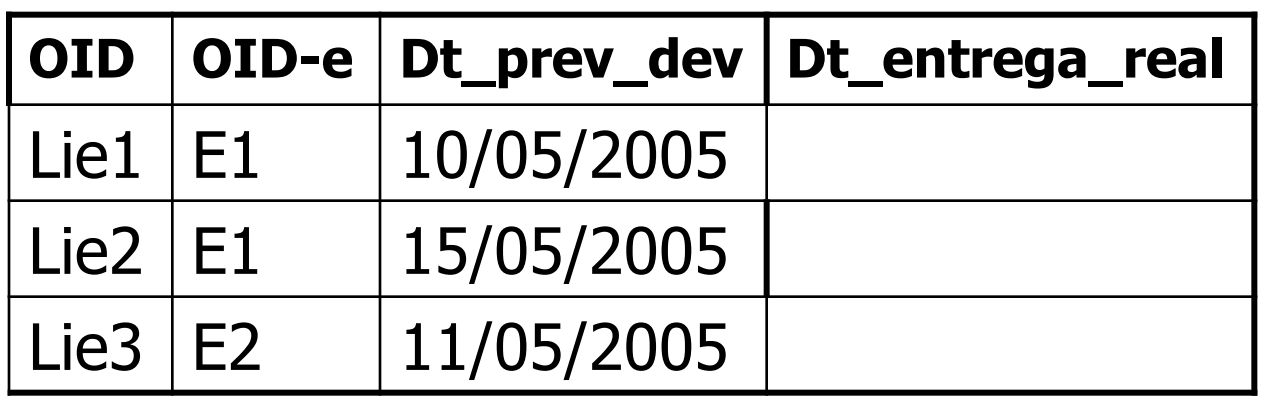

LinhaDeEmprestimo para CopiaDeLivro

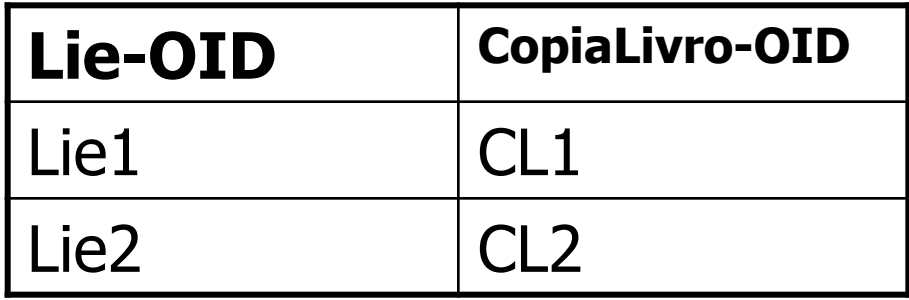

#### **Exemplo: Materialização de Emprestimo**

LinhaDeEmprestimo para CopiaDeLivro

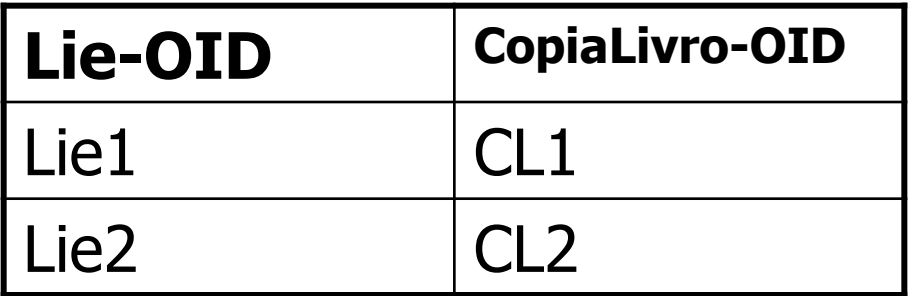

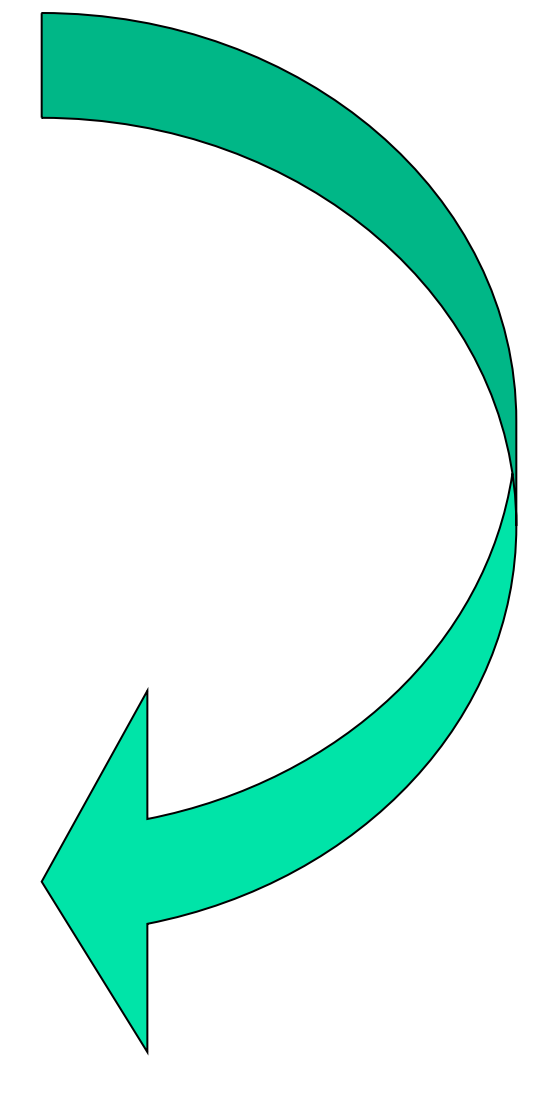

#### CopiaDeLivro

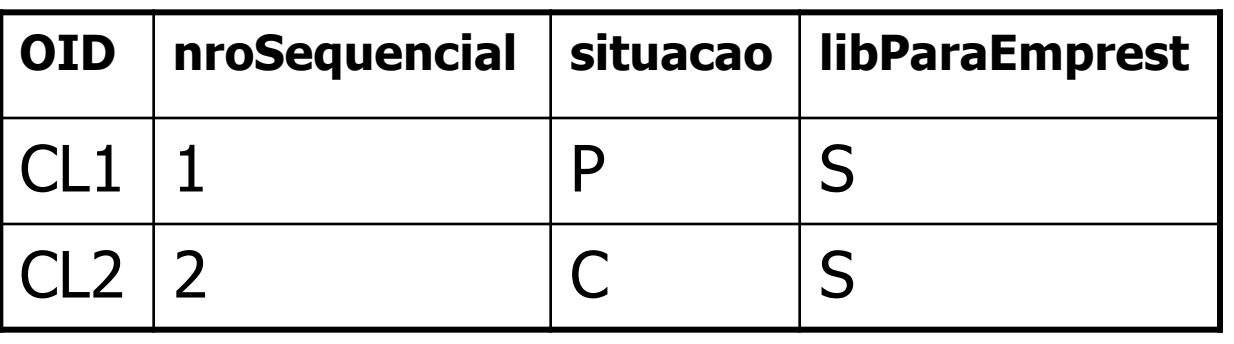

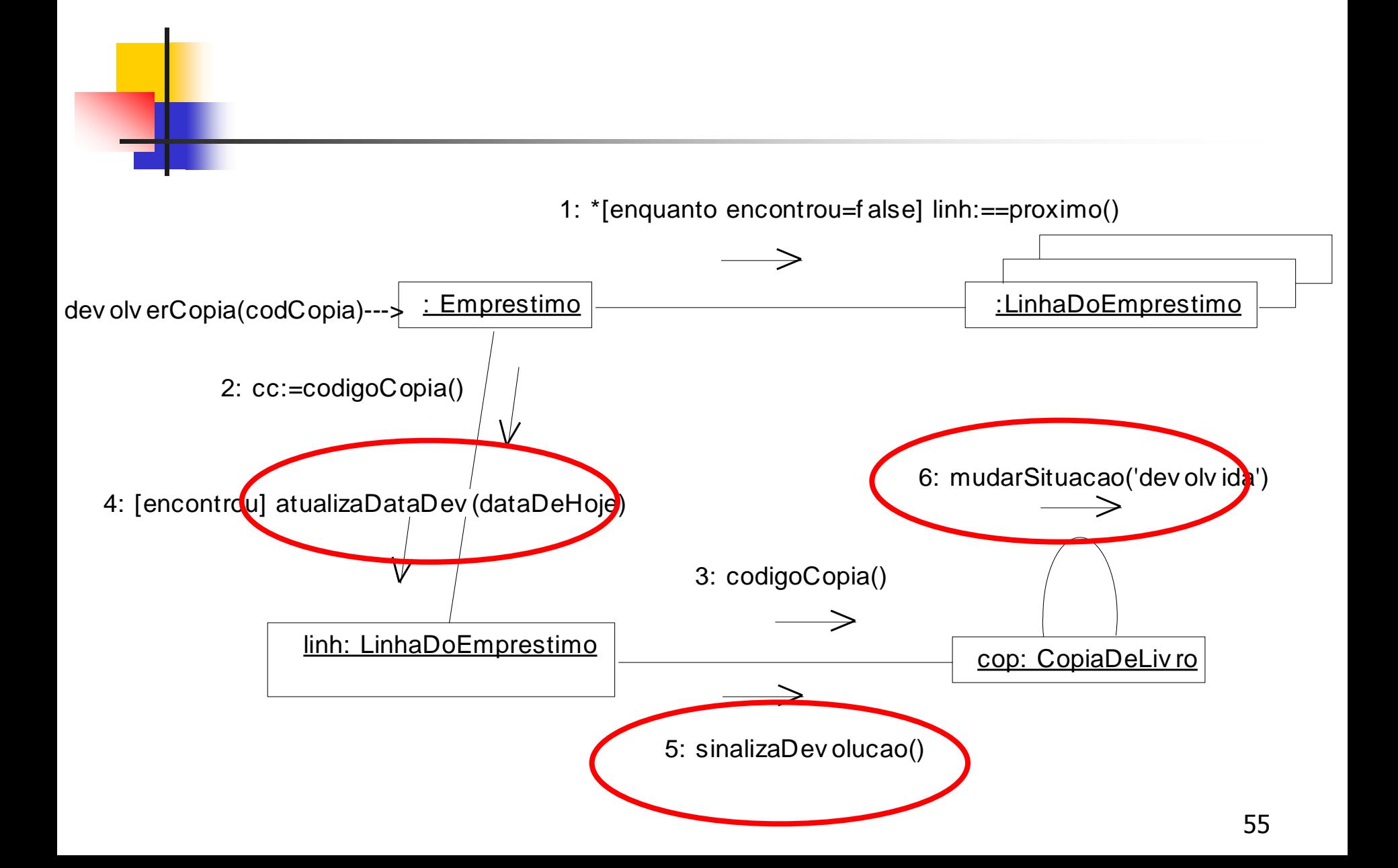

■ Usando um Proxy para CopiaDoLivro, este referenciará o proxy e não o objeto real. Assim, o objeto CopiaDoLivro só será materializado, por exemplo, quando o método sinalizaDevolucao() for invocado, pois ele precisará chamar o método mudarSituacao(), que precisará do SujeitoReal para poder modificar a situação do livro

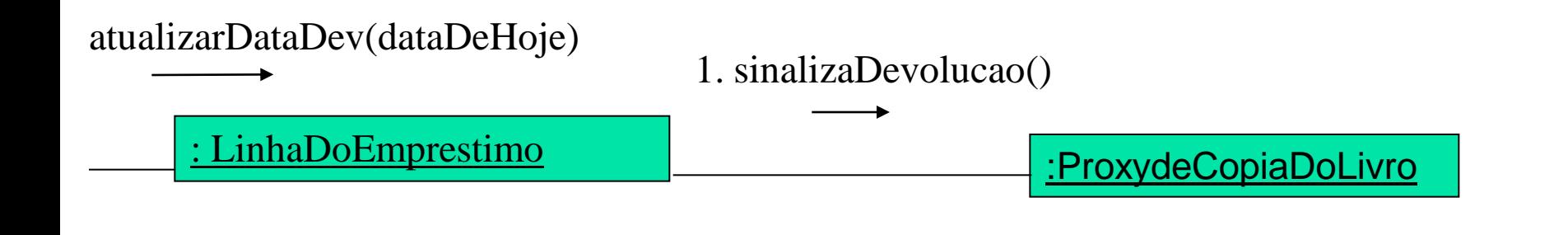

#### sinalizaDevolucao()

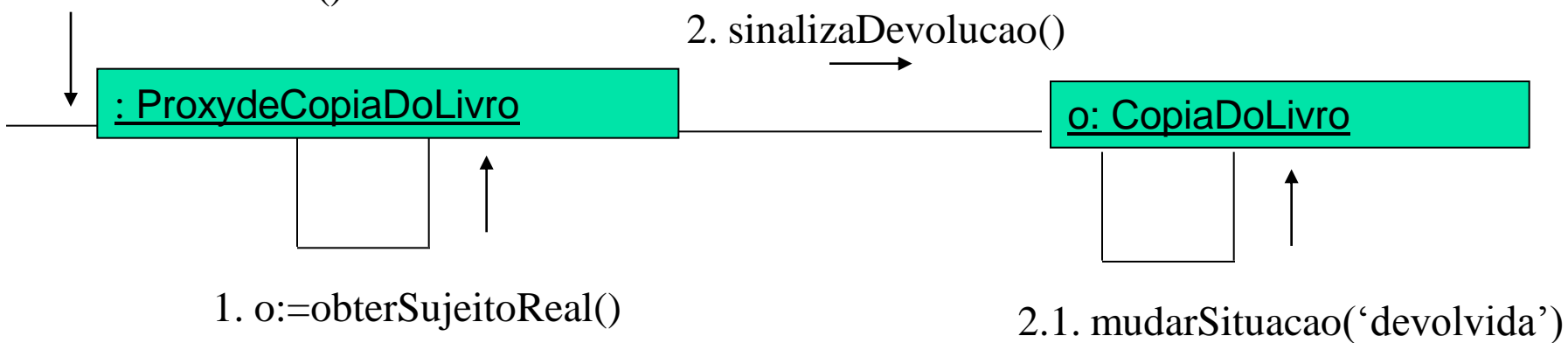

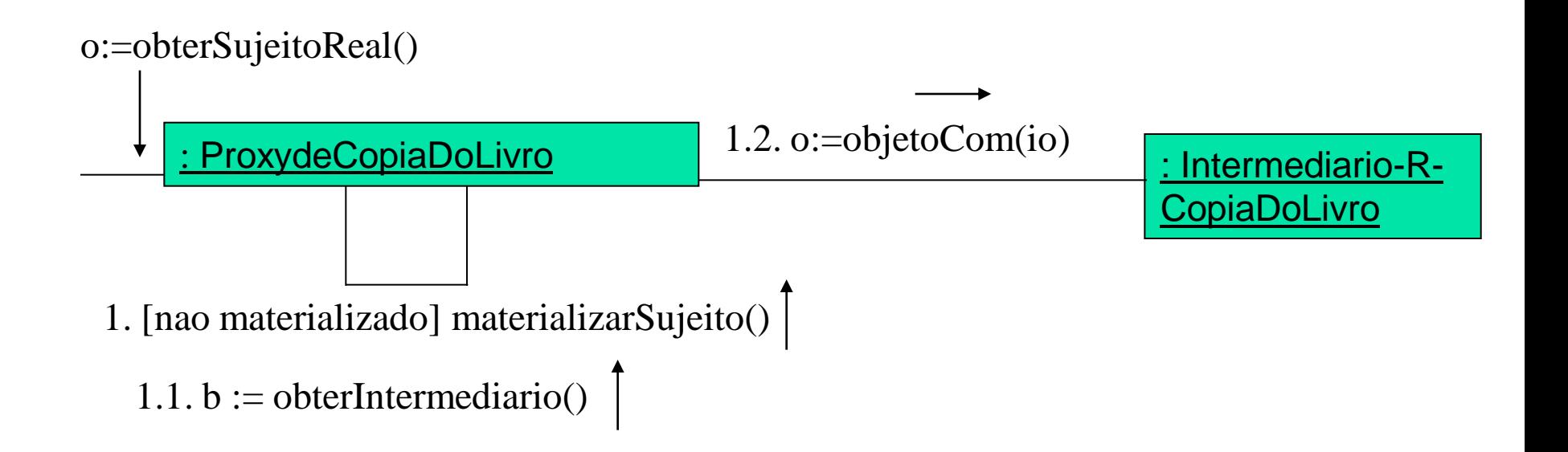

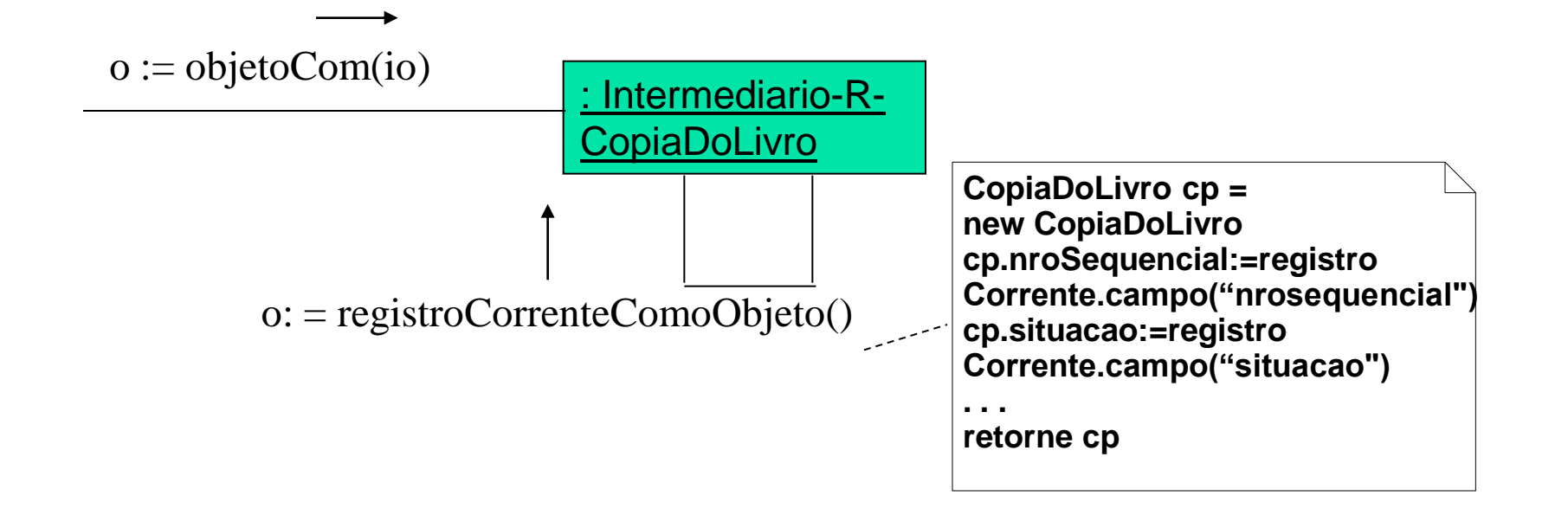